# Číslicové filtry

Honza Černocký, ÚPGM

## Aliasy

- Digitální filtry
- Diskrétní systémy
- Systémy s diskrétním časem
- atd.

### Na co ?

Úprava signálů

- Zdůraznění
- Potlačení
- Detekce

#### Zdůraznění

· basy

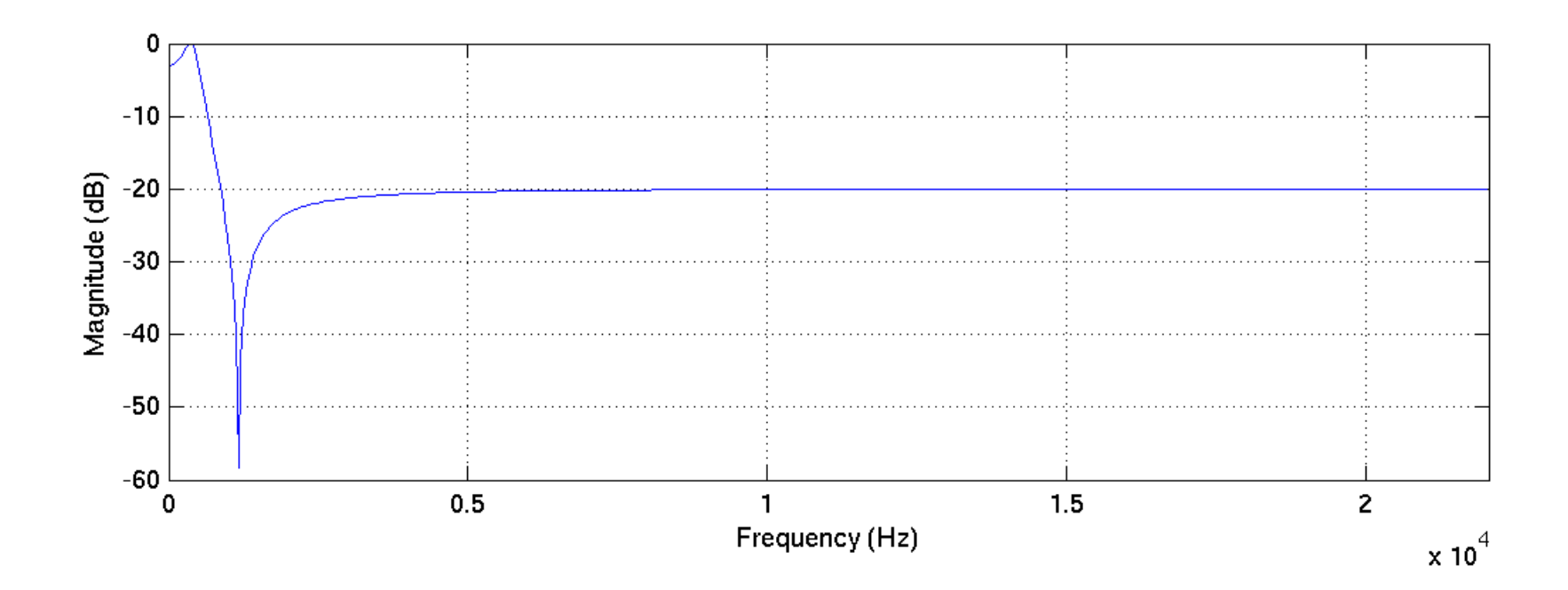

#### Zdůraznění

• výšky

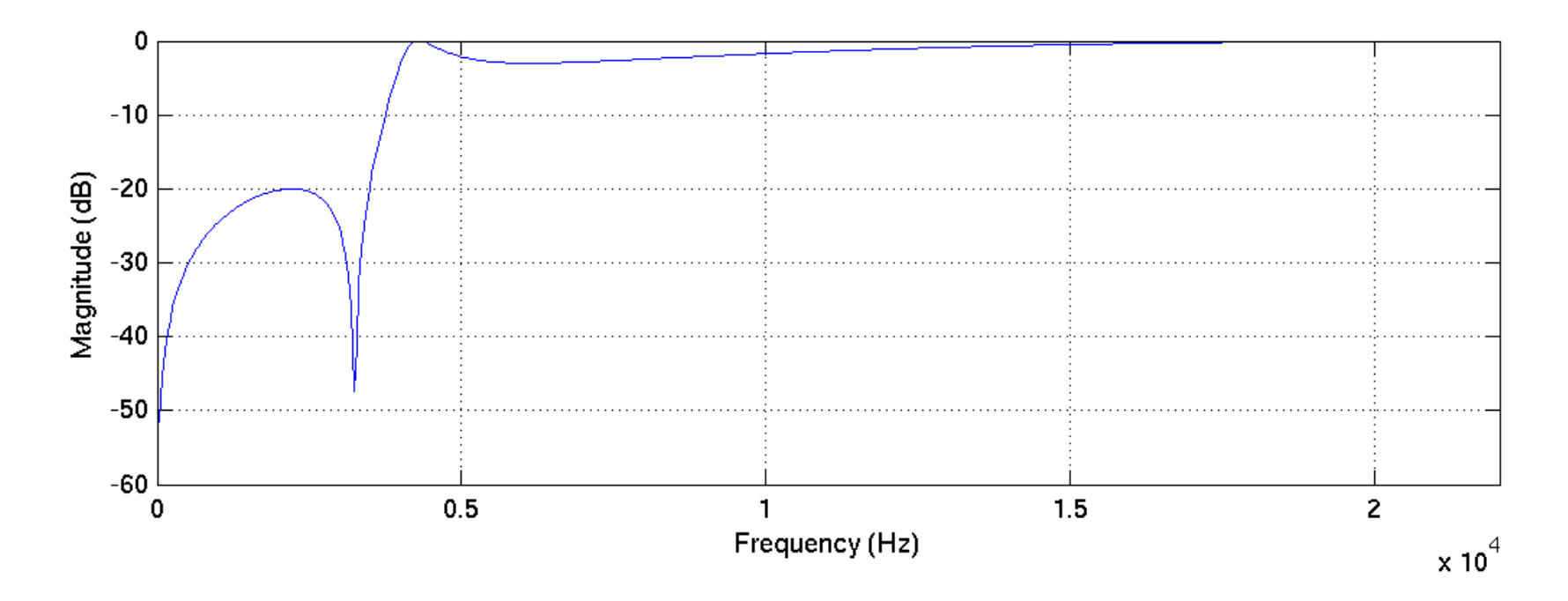

#### Zdůraznění

· Telefonní pásmo 300-3400 Hz

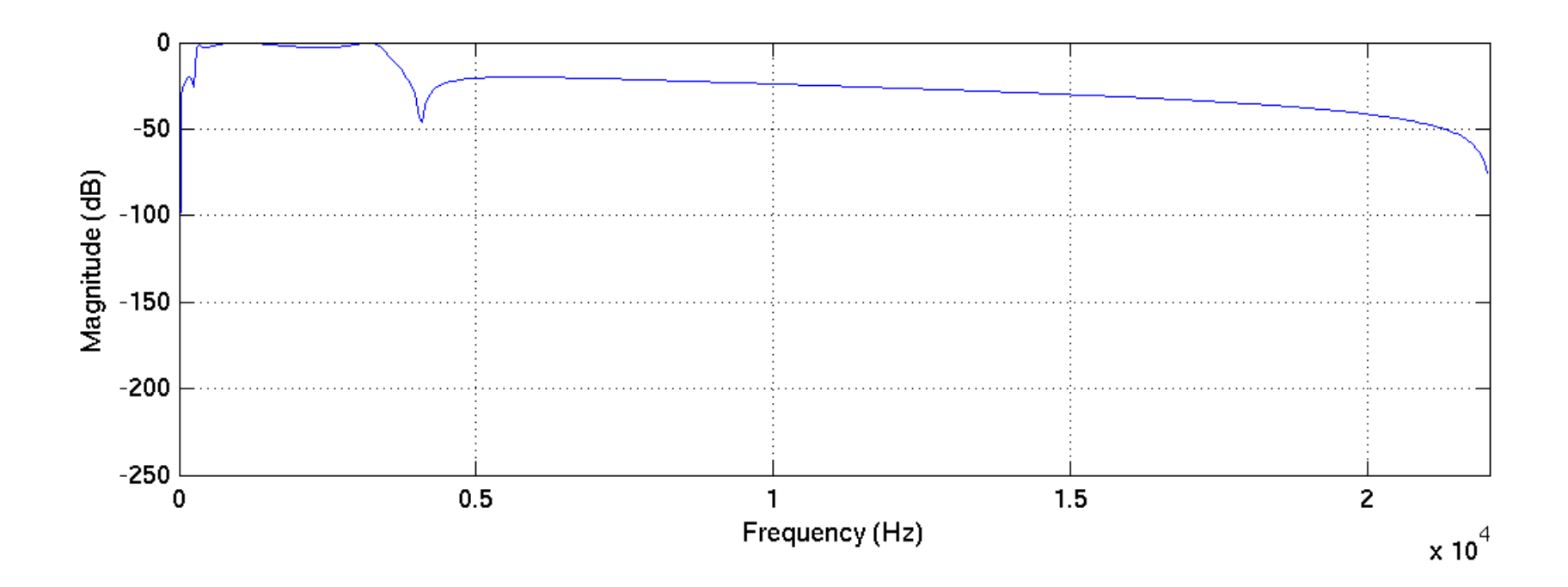

#### Potlačení

· Signál kontaminovaný 1kHz a jeho čištění ostrou pásmovou zádrží...

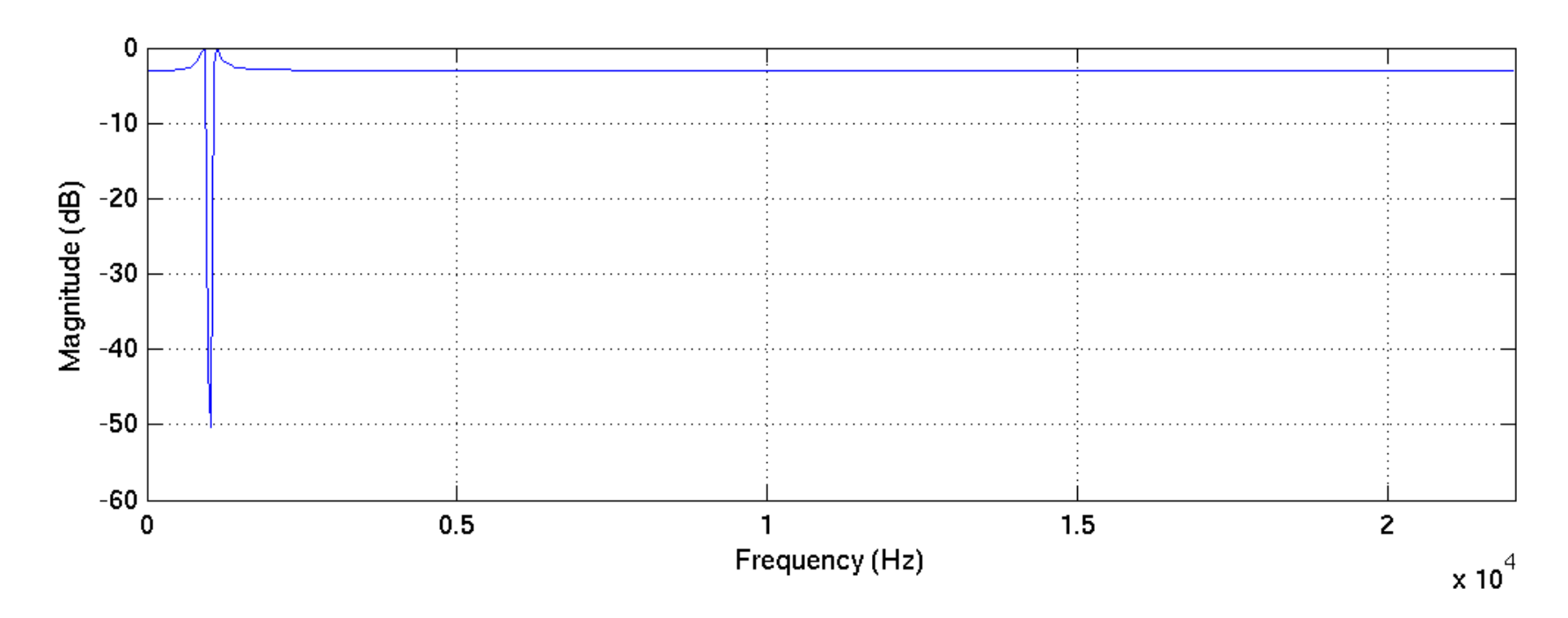

#### **Detekce**

· Pár špiček signálu v šumu

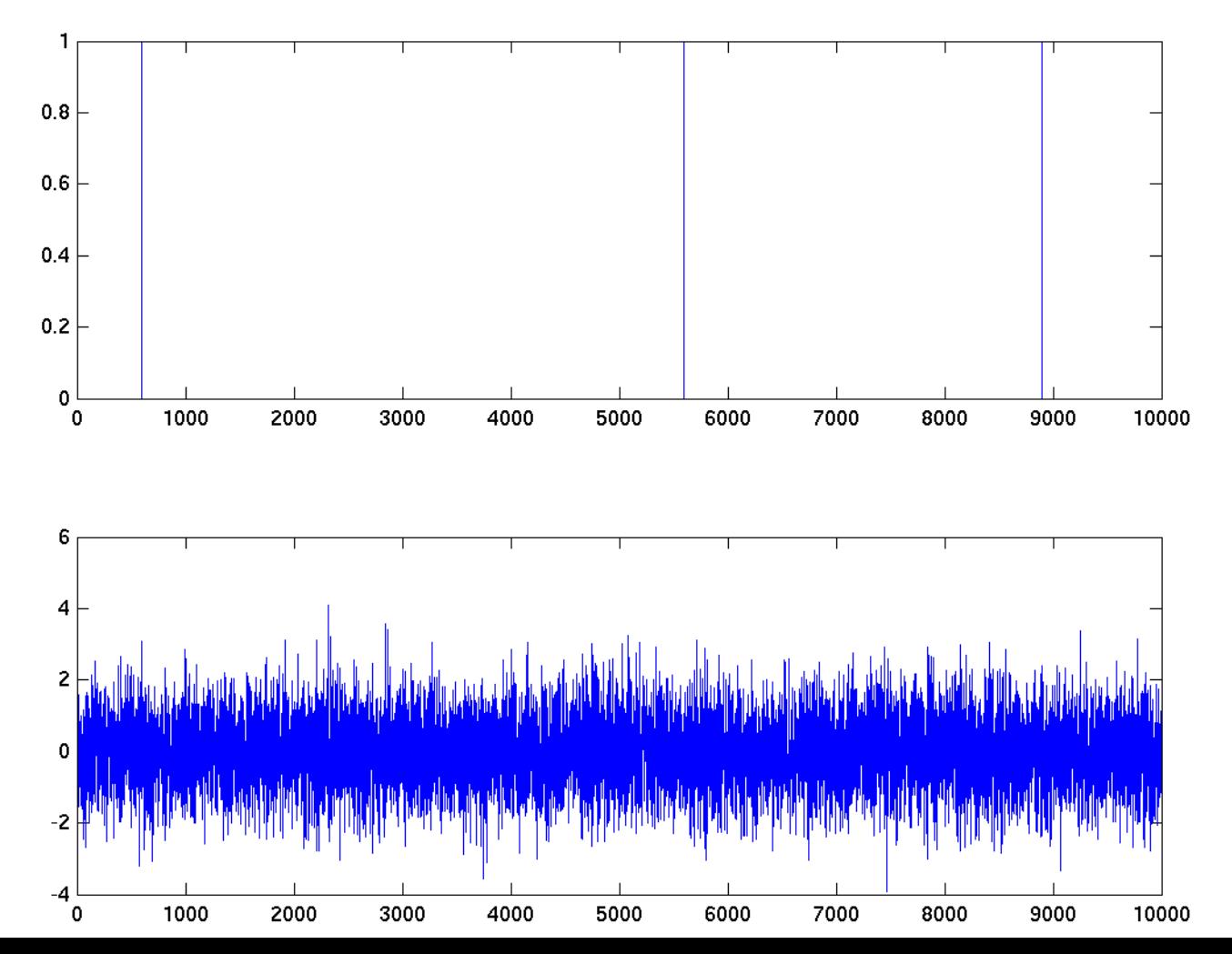

#### **Detekce**

#### • Přizpůsobený filtr

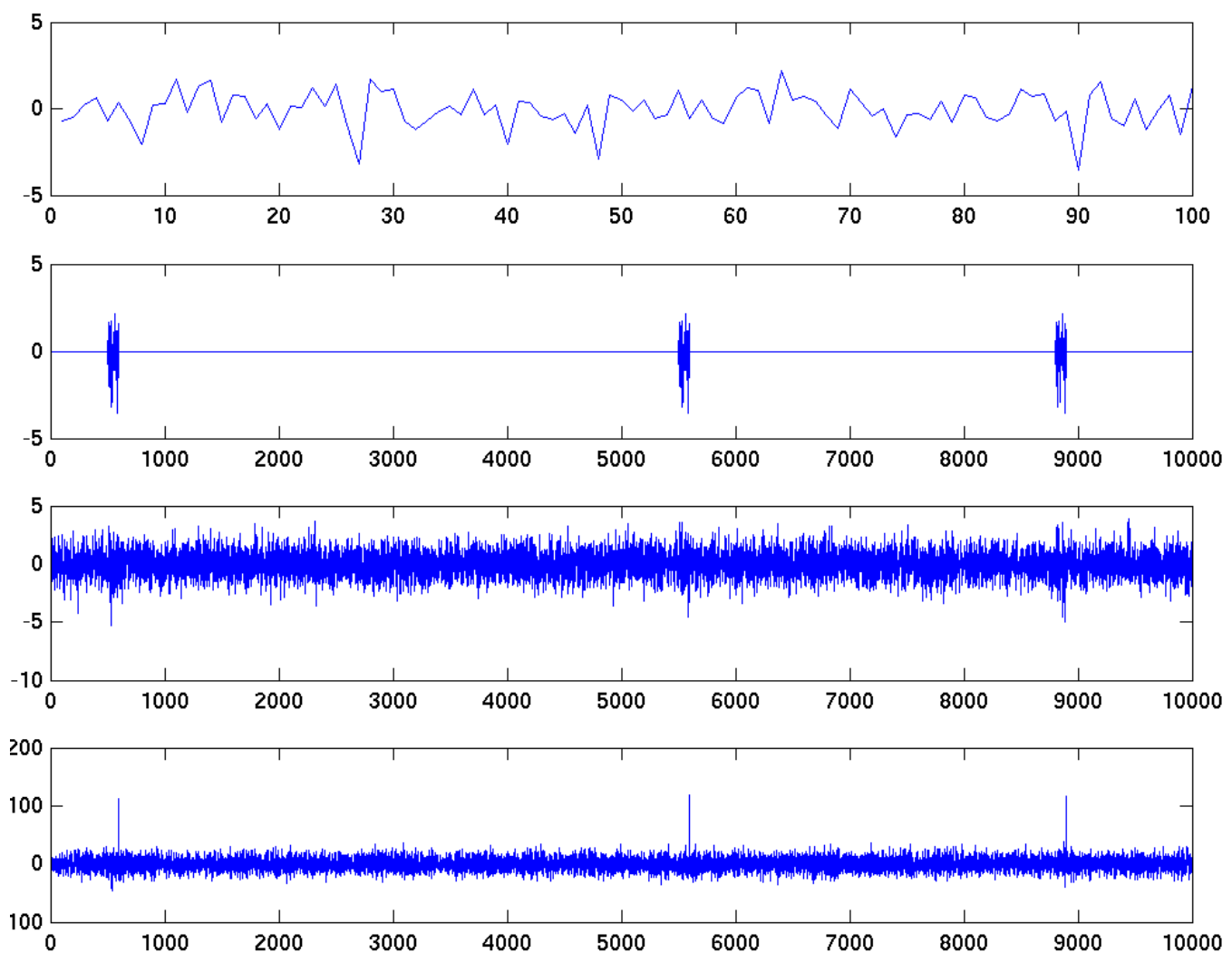

• Pěkná aplikace: RICHTER Jiří. Echo-Based Distance Measurement on Mobile Phone, BP FIT, 2014/2015

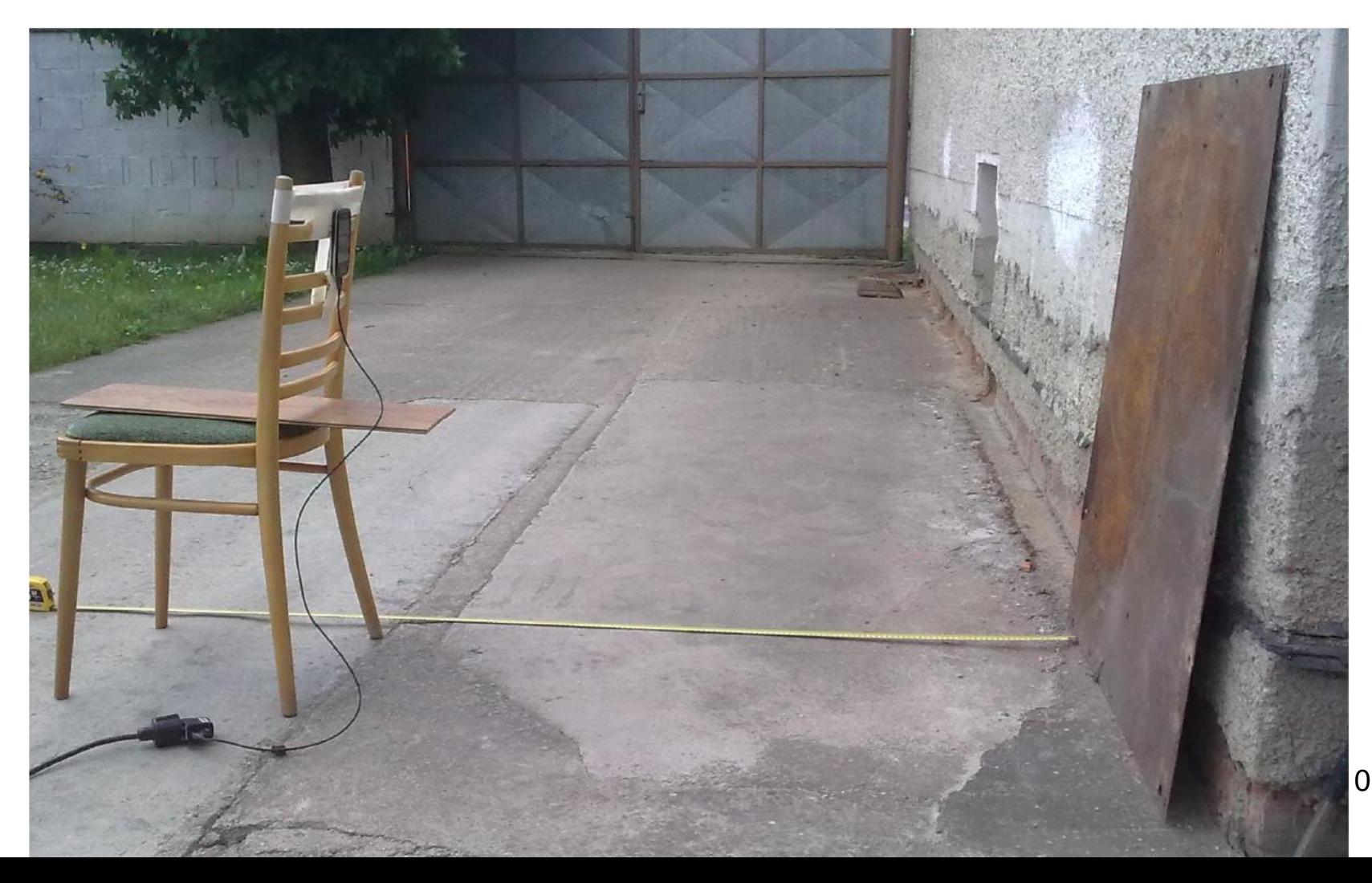

### Co bude potřeba ?

• Vzorkovaný signál

– na nějaké vzorkovací frekvenci (nejčastěji 8kHz, 16kHz, 44.1kHz (CD), 48kHz, 96kHz)

- Pro zobrazování se na něj budeme dívat jako na spojitý (stem vs. plot)
- Pro ISS žádné speciální formáty (MP3, OGG, WAV), ale RAW
	- Bez hlavičky, sekvence 16-bit shorts

#### … wire.c

#### Co bude dál potřeba ?

- Pouze **3** základní operace
	- Násobení konstantou **\***
	- Sečítání **+**

– Posun

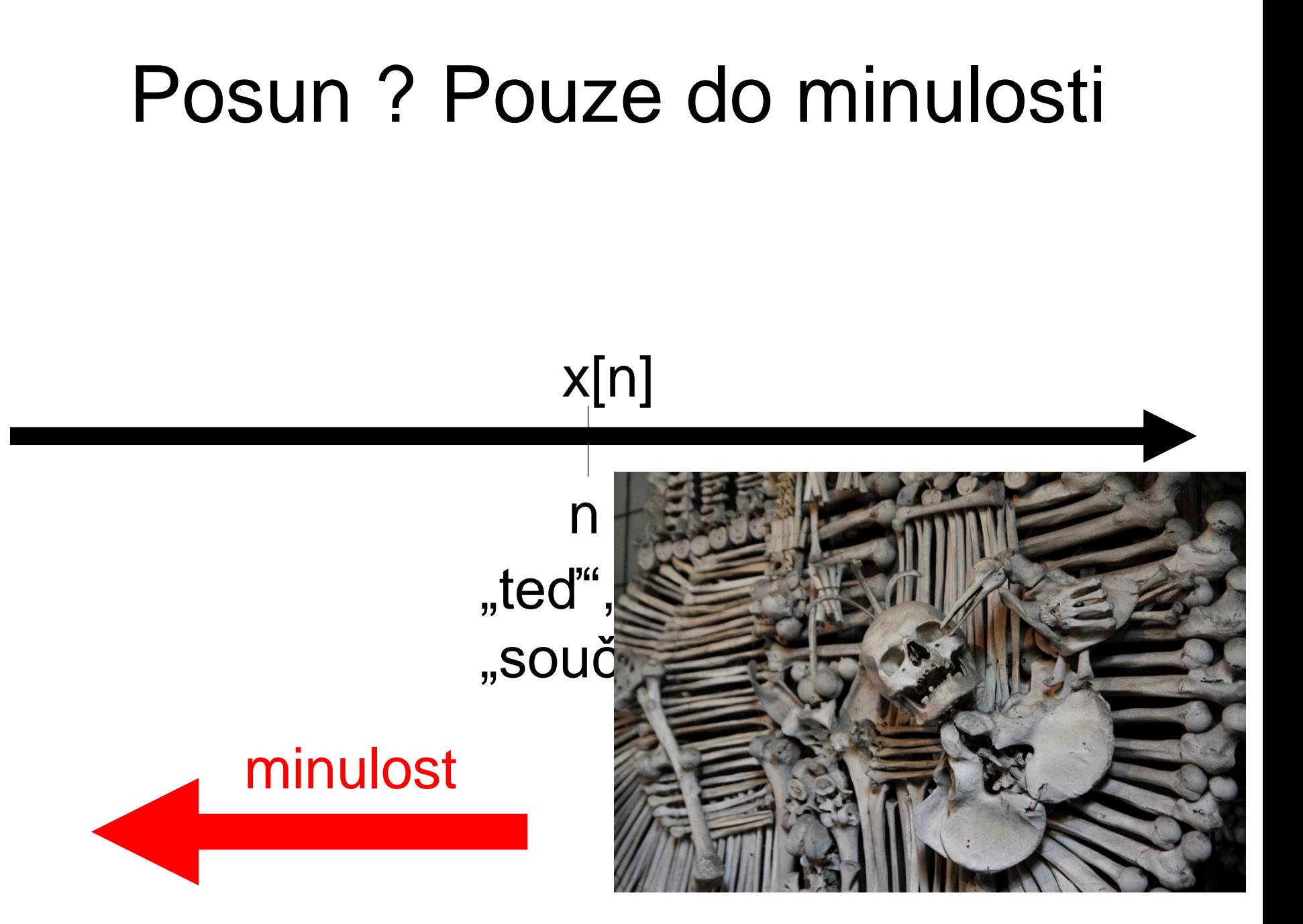

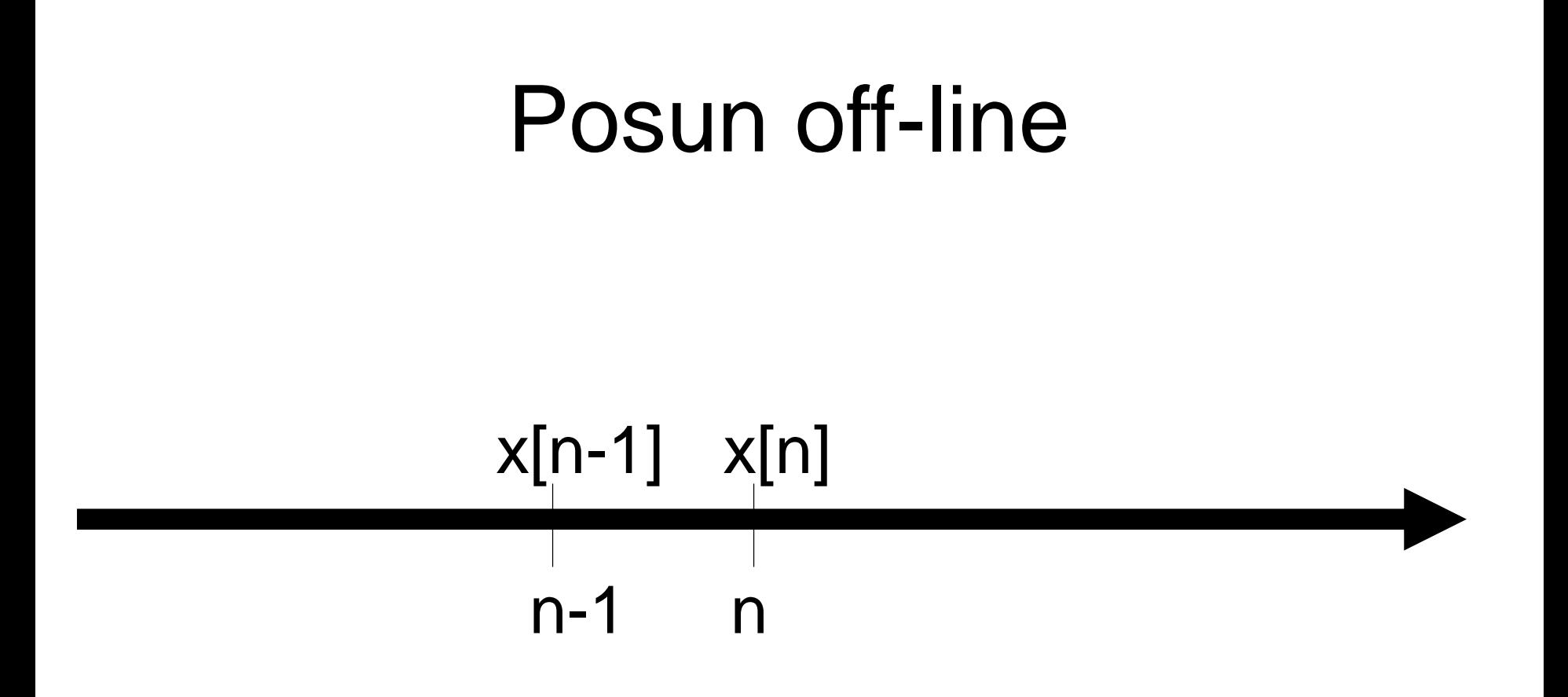

#### ... jen jiná hodnota ukazatele.

#### Posun on-line

- K disposici je jen x[n]
- Funkce s pamětí float filter (float xn) { static float xn1, xn2;
	- ... nejake zpracovani ...
	- $xn2 = xn1;$
	- $xn1 = xn;$

return něco;

#### Jednoduchý filtr

 $y[n] = b_0x[n] + b_1x[n-1] + b_2x[n-2] + b_3x[n-3]$ ... diferenční rovnice

#### Jak to funguje ?

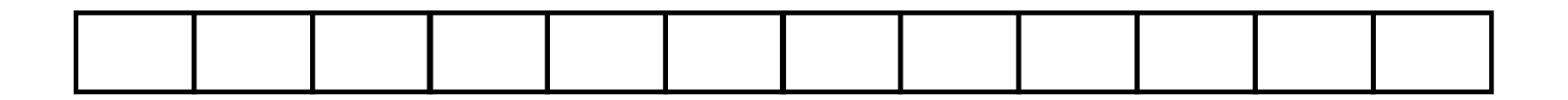

#### Implementace off-line

- Alokace místa pro výstupní signál
- Pak naprosto doslovná implementace diferenční rovnice
- fir offline.c

#### Implementace on-line

- Funkce pro filtrování volána pro každý vzorek
- Musí si pamatovat minulé vzorky

fir online.c

#### Co to asi bude dělat pro …

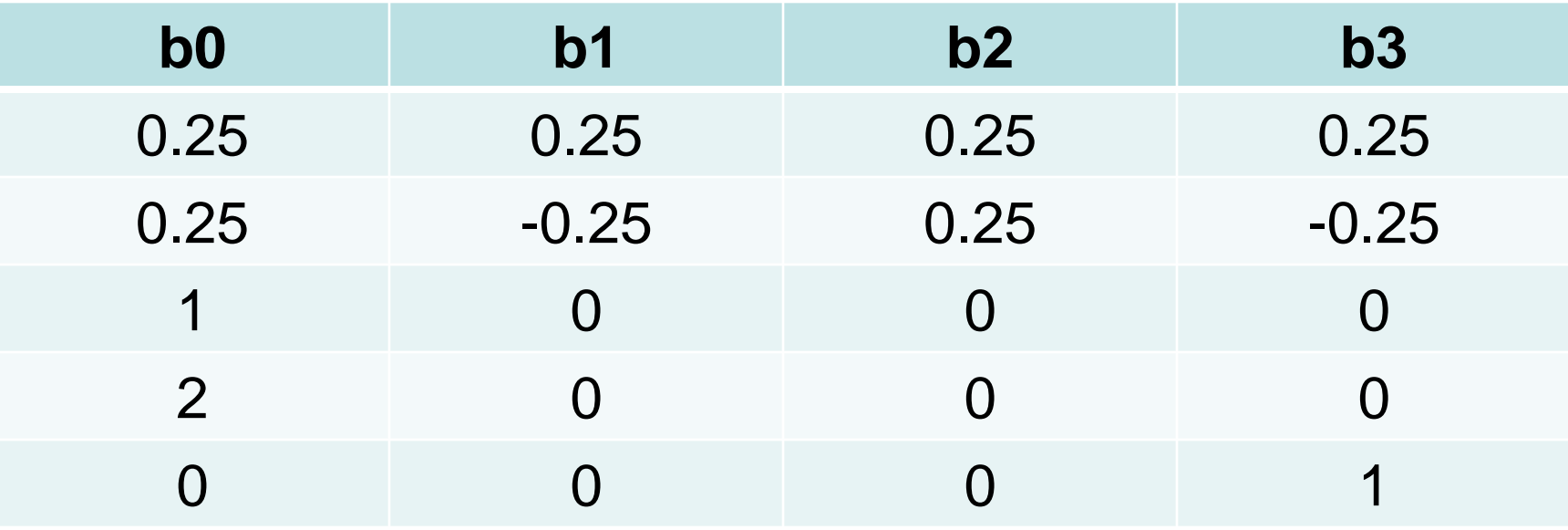

#### Ještě jedna možná implementace...

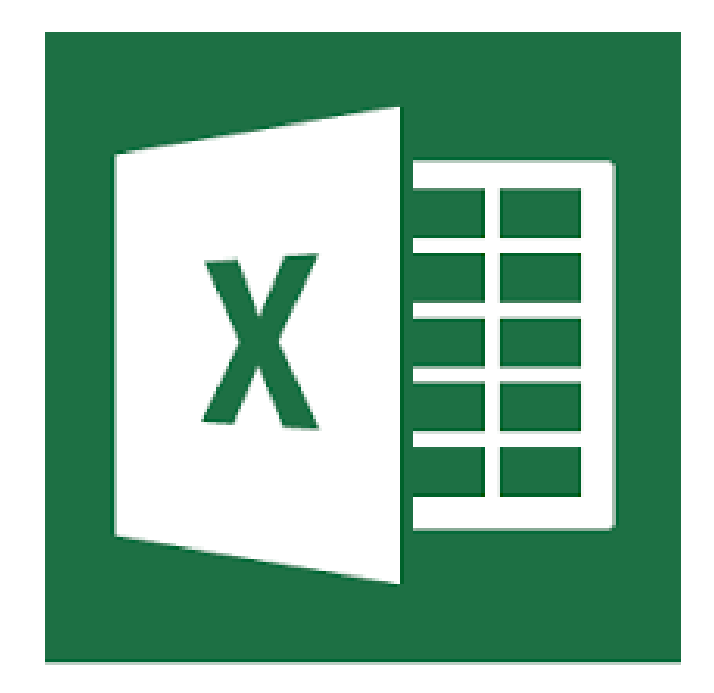

#### Jak zapsat a zakreslit filtr ?

#### $y[n] = b_0x[n] + b_1x[n-1] + b_2x[n-2] + b_3x[n-3]$ *…* **diferenční rovnice**

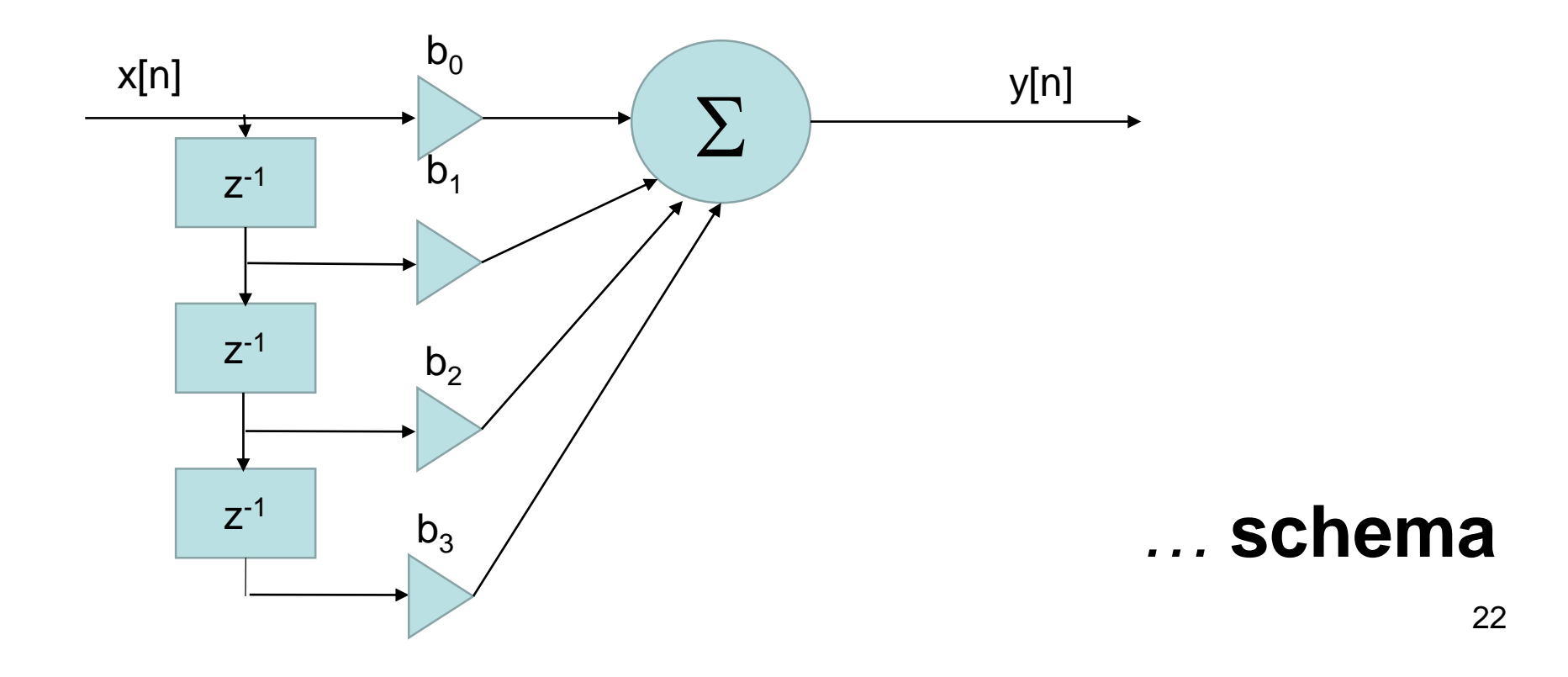

### Impulsní odezva

• Reakce na jednotkový impuls

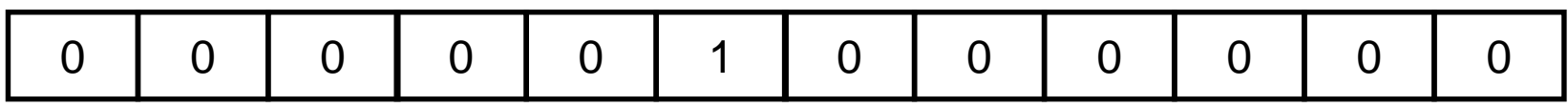

#### Konečná / nekonečná impulsní odezva ?

#### Konvoluce

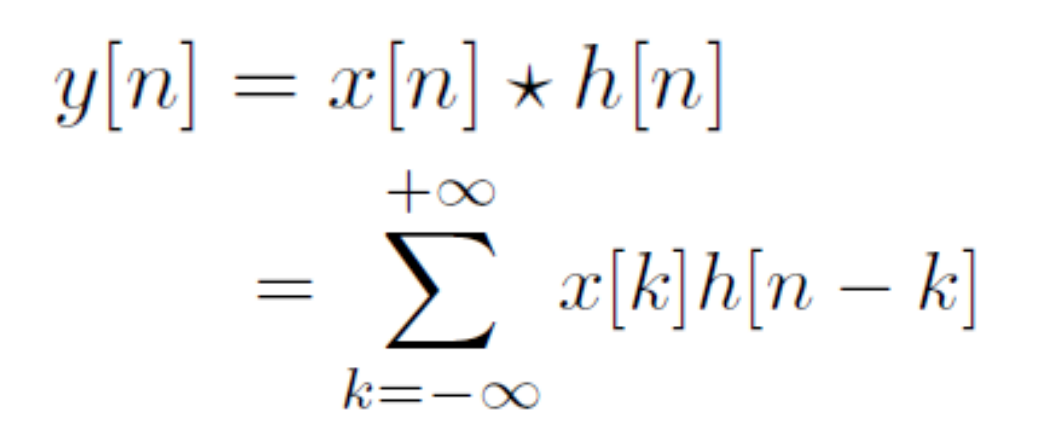

... demo na našem filtru.

### Jde to i naopak (konvoluce je komutativní...)

 $y[n] = x[n] \star h[n] = h[n] \star x[n]$ 

$$
= \sum_{k=-\infty}^{+\infty} h[k]x[n-k]
$$

.. demo na našem filtru.

#### Konvoluce - souhrn

- Otočit impulsní odezvu
- Posunout ji na dané "n"
- Násobit
- Sčítat
- Napsat
- … papírková metoda demo.

## Využití **výstupu** filtru

• Zpětná vazba – **rekurzivní filtry**

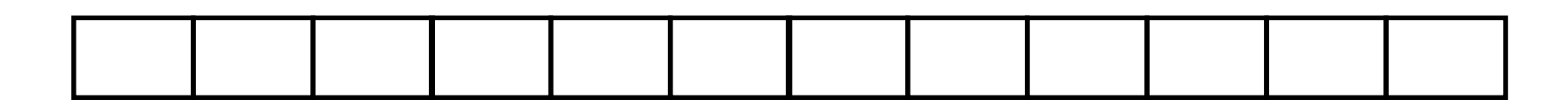

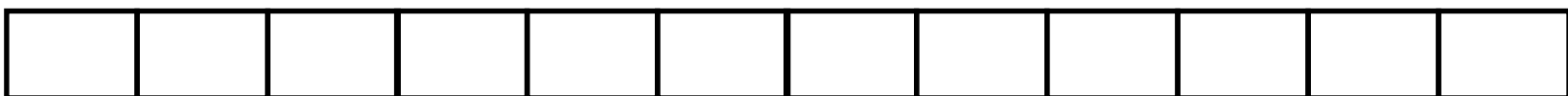

#### Diferenční rovnice

 $y[n] = b_0x[n] + b_1x[n-1] + b_2x[n-2] + b_3x[n-3]$ *- a1y[n-1] - a2y[n-2] - a3y[n-3]*

… proč tam není *a<sup>0</sup> ?*

*…* a proč jsou koeficienty zpětné vazby se záporným znaménkem ?

#### Schema

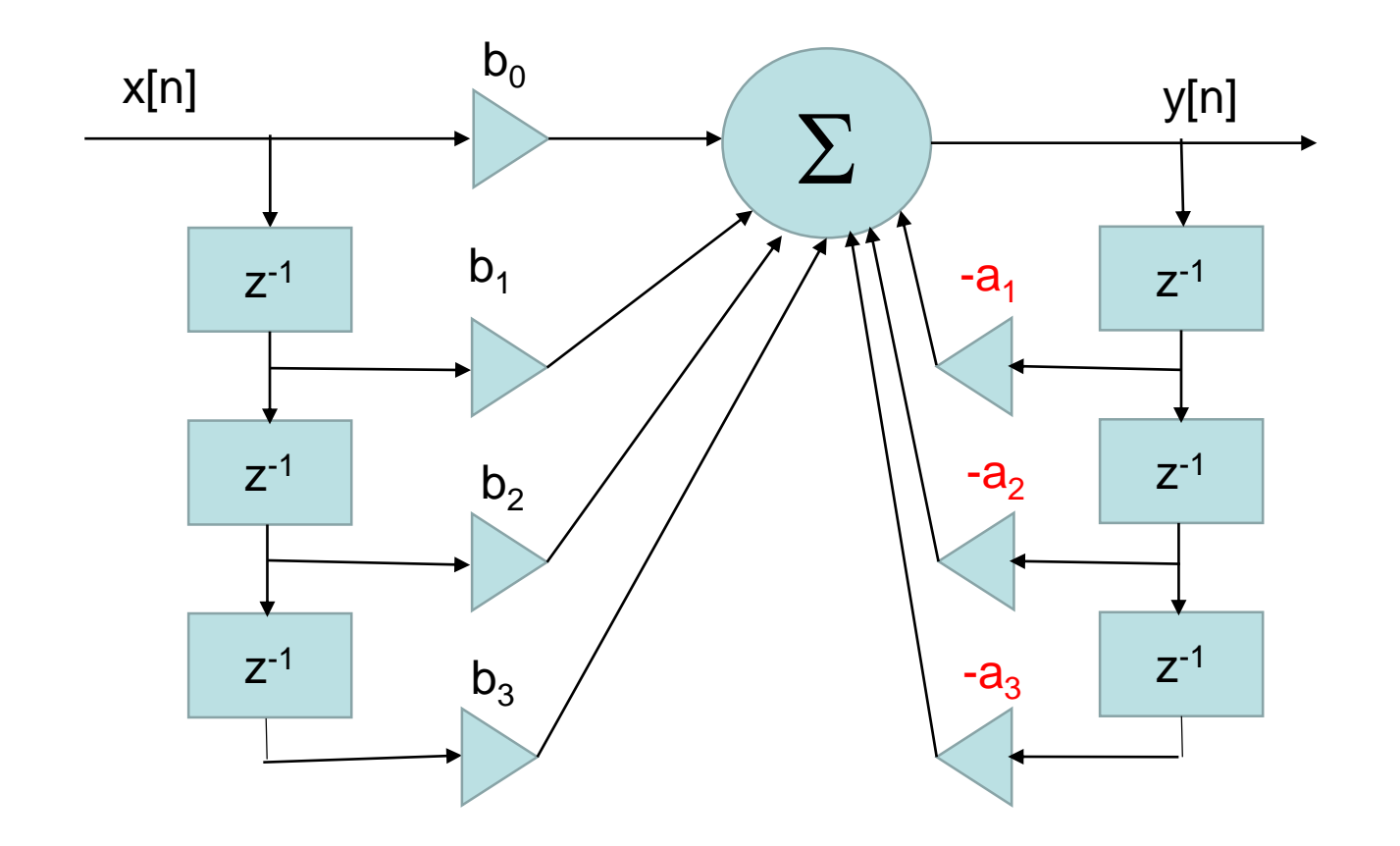

#### Implementace off-line

- · Hrabeme i ve starých výstupech ...
- ... iir\_offline.c

#### Implementace on-line

- Funkce si musí pamatovat i minulé výstupy.
- … **iir\_online.c**

### Impulsní odezva

• Například jednoduchého čistě rekurzivního filtru (žádná vstupní část)

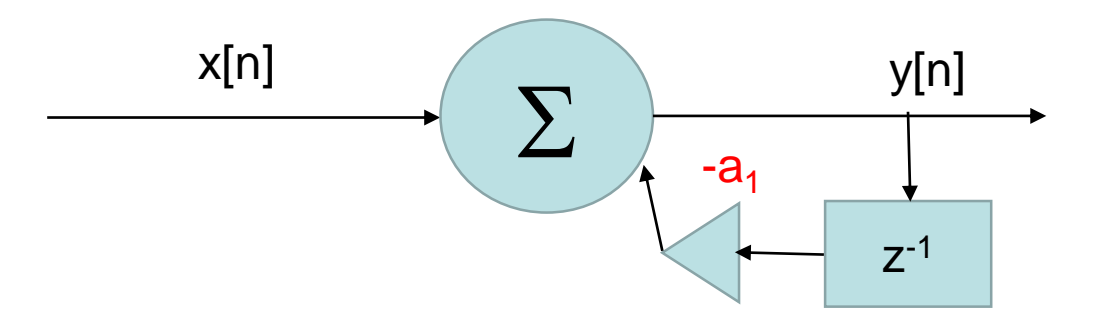

• **Nekonečná impulsní odezva - IIR**

#### Stabilita

- Matematicky "Bounded Input Bounded Output"
- Lidově "je-li něco rozumného na vstupu, očekávám něco rozumného i na výstupu"

#### Stabilita FIR

#### **Stabilita IIR**

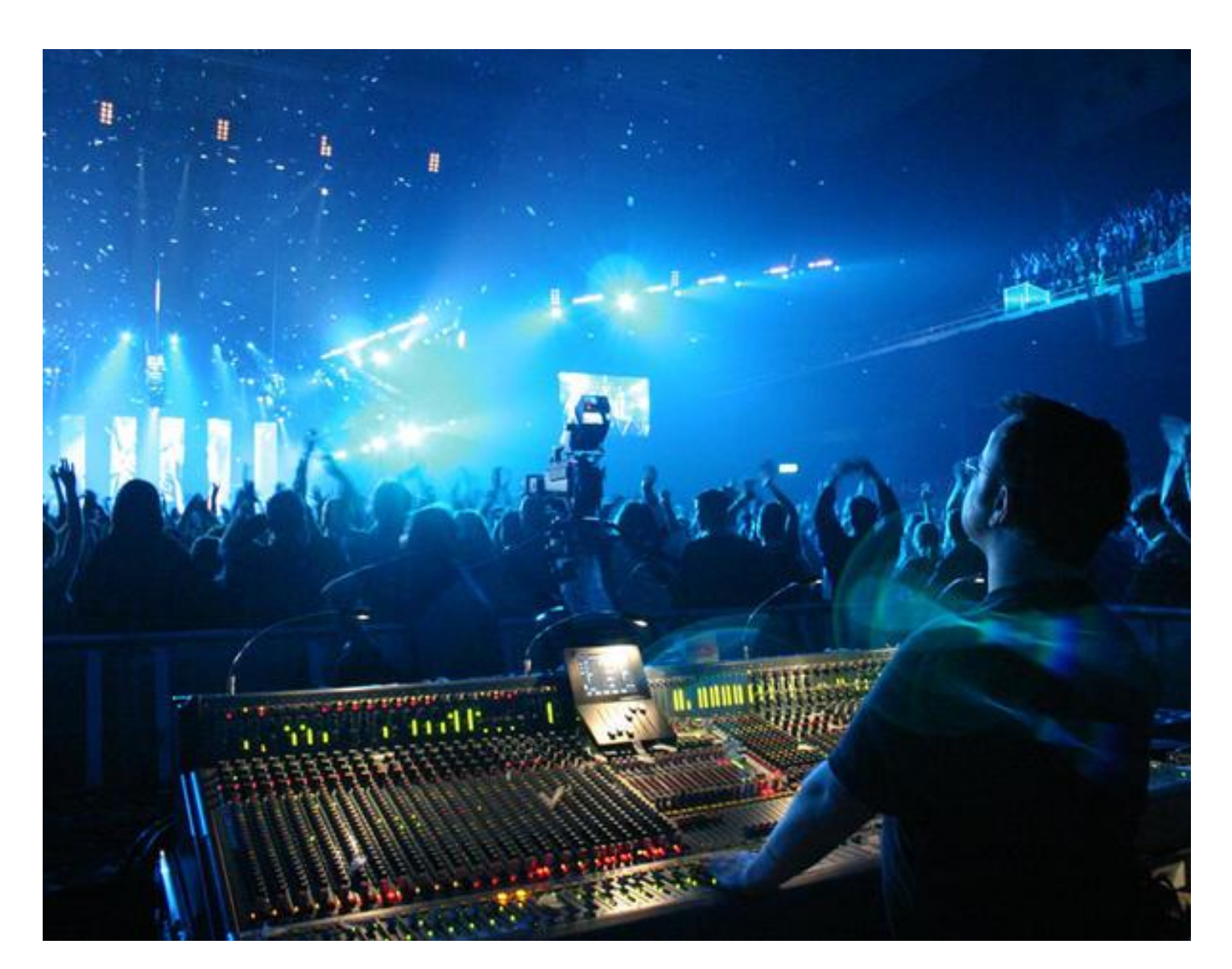

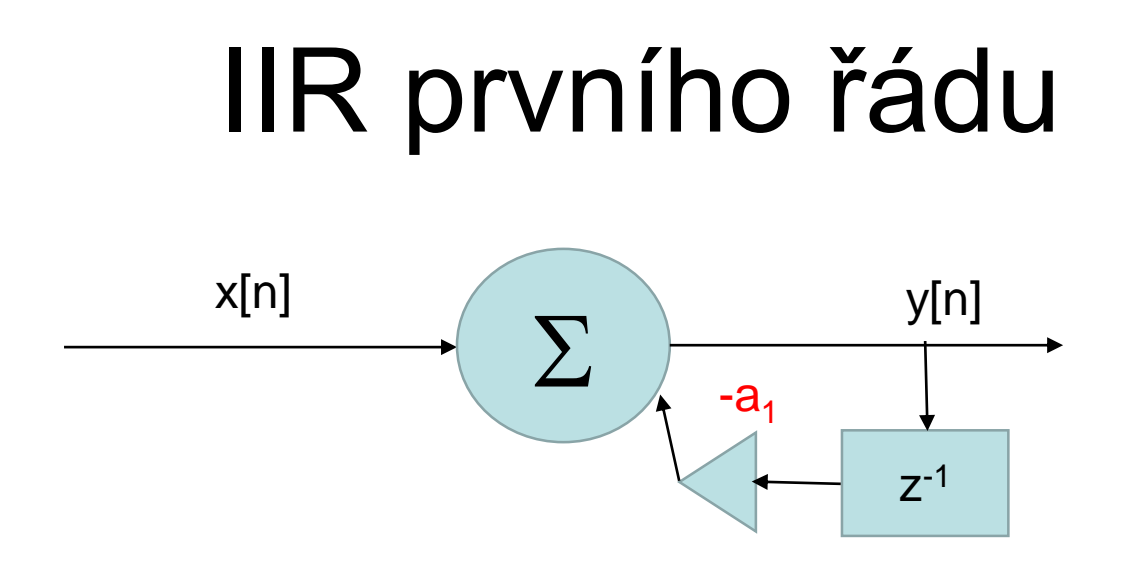

- Co musí platit ?
- A co musí platit pro složitější IIR filtry ?

#### Obecný filtr

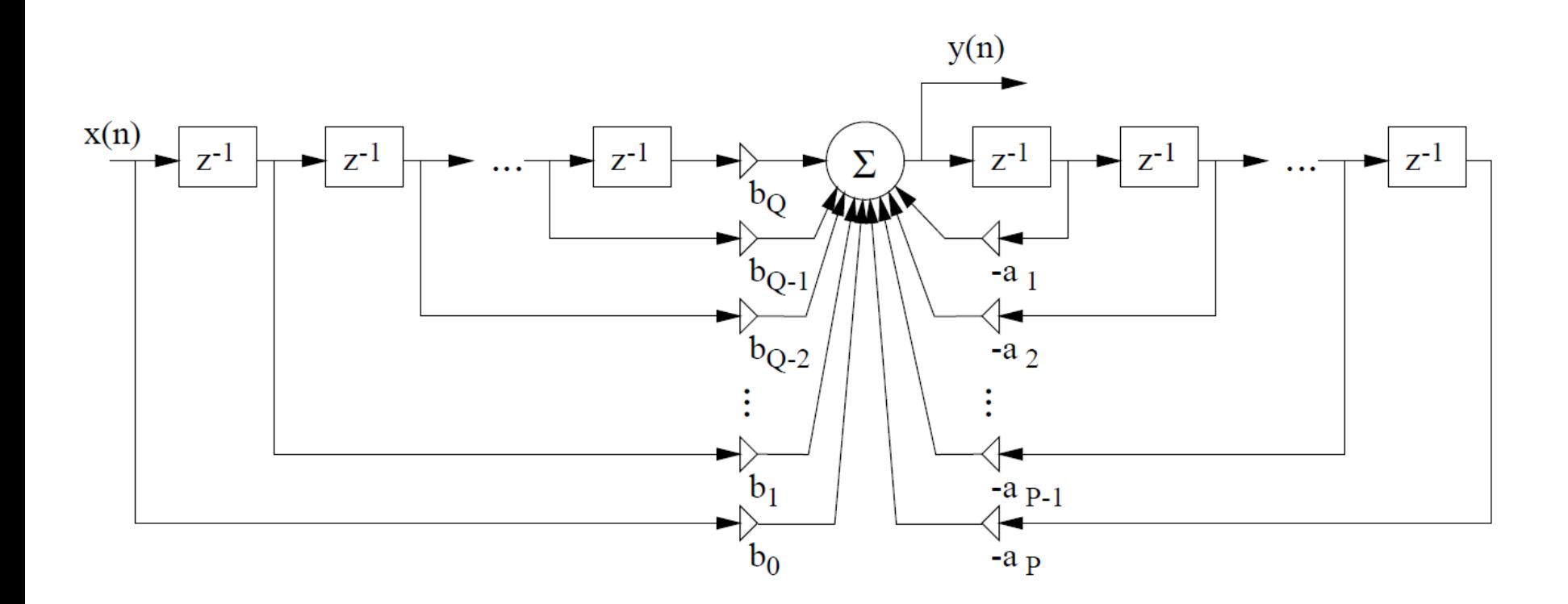

### Obecný filtr

- Řád vstupní části Q
- **Řád výstupní části** *P* Diferenční rovnice

$$
y[n] = b_0 x[n] + b_1 x[n-1] + ... + b_0 x[n-Q]
$$

$$
-a_1 y[n-1] + ... + a_p y[n-P]
$$

$$
y[n] = \sum_{k=0}^{Q} b_k x[n-k] - \sum_{k=1}^{P} a_k y[n-k]
$$

#### Implementace off-line

• Pořád to samé, ale s cykly.

iirbig\_offline.c

#### Implementace on-line

- Cykly musí běžet odzadu (jinak by staré hodnoty přepisovaly nové).
- Cyklus pro rekurzivní část se musí zastavit na 1.
- "Odkládací" paměťová pole, která nebudou nikdy využita, kvůli zjednodušení a úspoře "if"ů.

#### **iirbig\_online.c**

#### Frekvenční charakteristiky

- Pro FIR filtry:
- Koeficienty filtru (resp. jeho impulsní odezvy) jsou jako **obráběcí nástroj** – výsledek mu bude podobný.

### **Testy**

- 2s komorního "a" (440 Hz) plus nějaký šum
- Viz Matlab soubor matlab filtry.m (sekce "filcy atd")

### Zednický "filc"

- 20 vzorků s hodnotami 1/20
- Vyhlazení, méně šumu. **=> Dolní propusť**

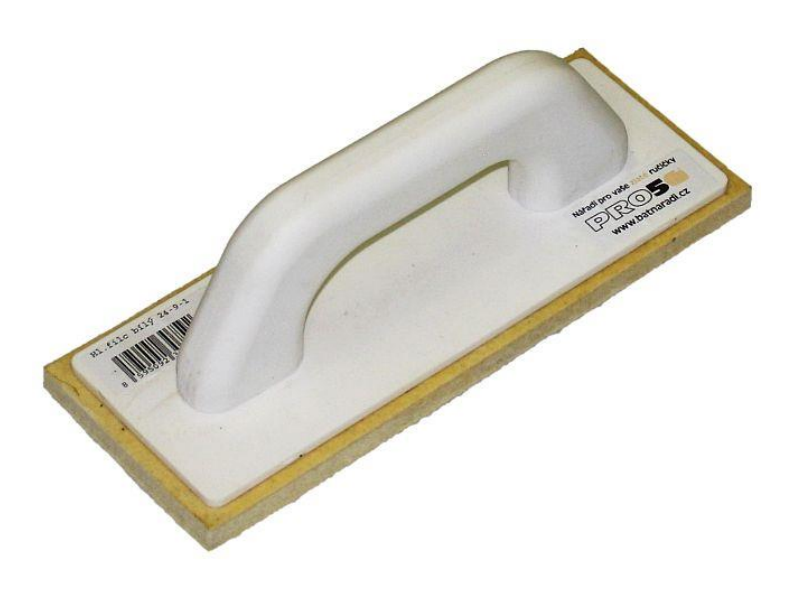

### Zednický "superfilc"

- 181 vzorků s hodnotami 1/181
- Vyhlazení, méně šumu, ale také skoro žádný signál
- **=> Ještě více dolní propusť**

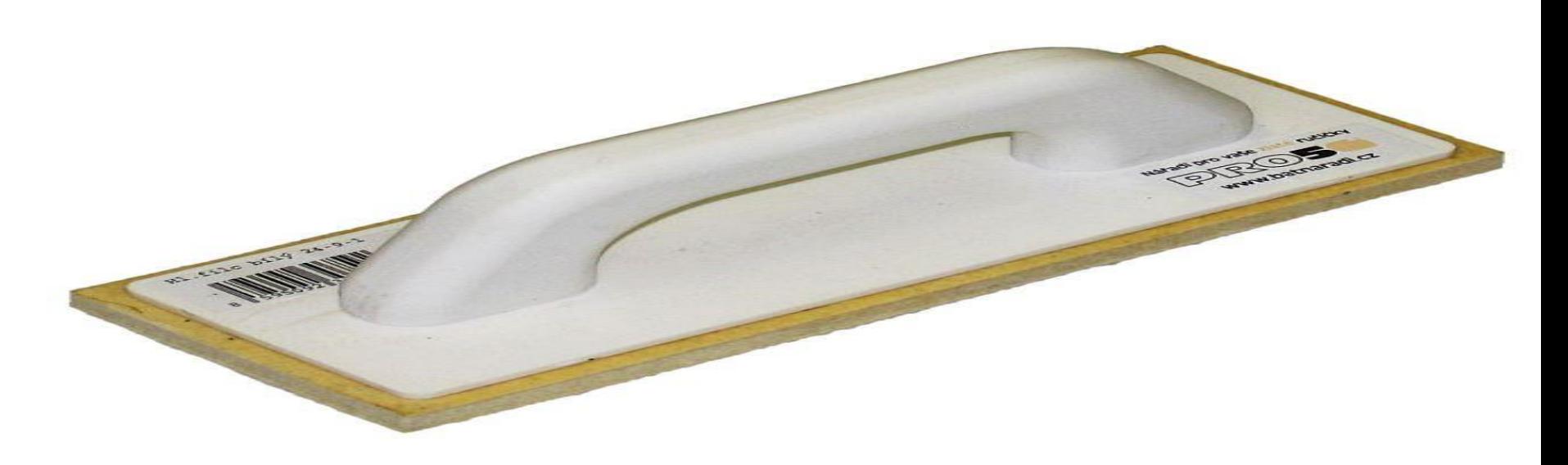

### Řezačka s vroubkovaným okrajem

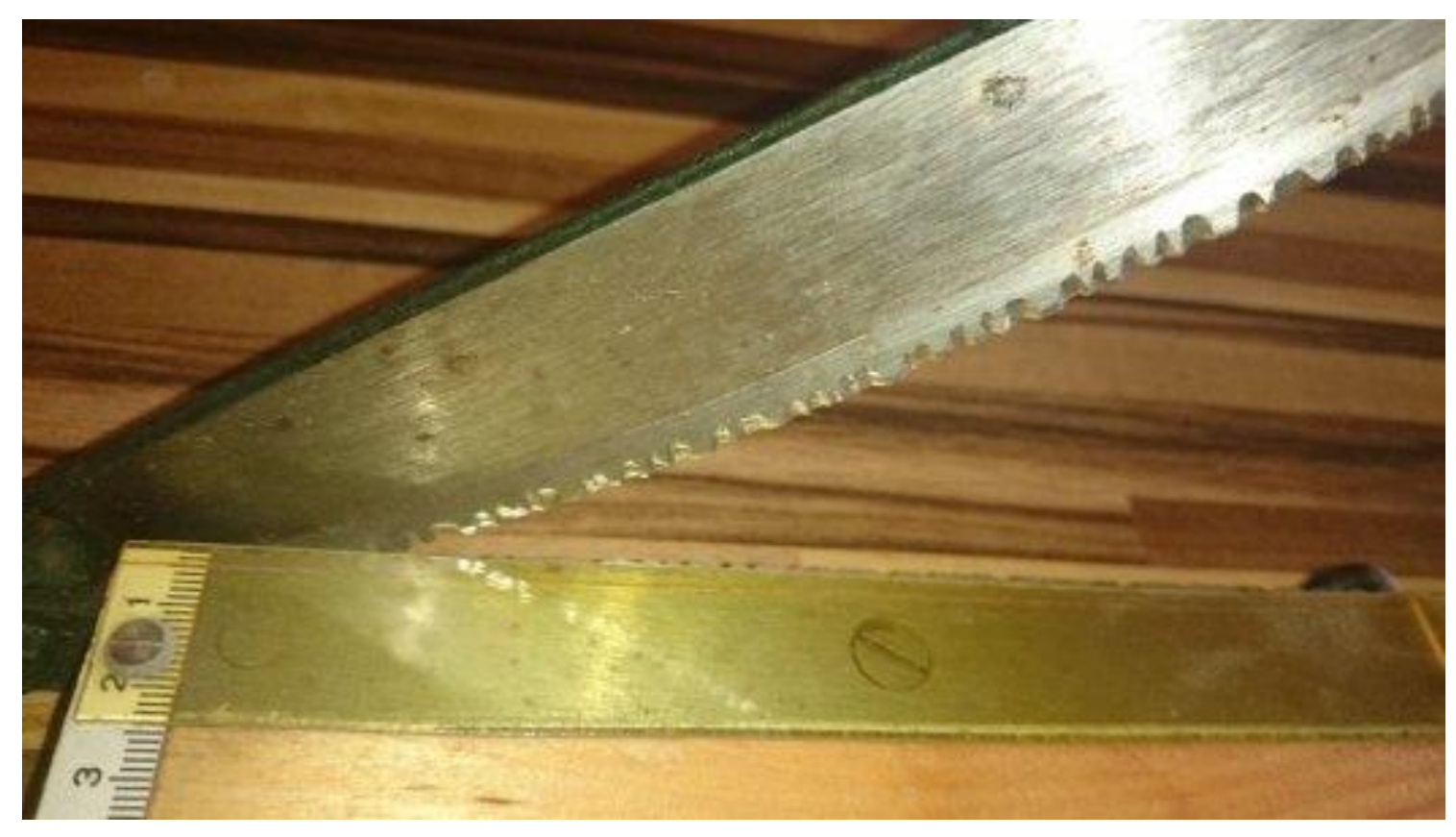

#### => Horní propusť

### Pásmová propusť ?

- chceme vybrat 440 Hz.
- Výstup se bude podobat impulsní odezvě

… test také na praseti.

…

### Frekvenční charakteristika přesněji

- Bude nás zajímat (teď) pouze amplituda
- Jak budou jednotlivé frekvence zesíleny/zeslabeny
- ... ne jak budou posunuty.

#### Viz závěr **matlab\_filtry.m**

#### Metoda 1 – proměřit !

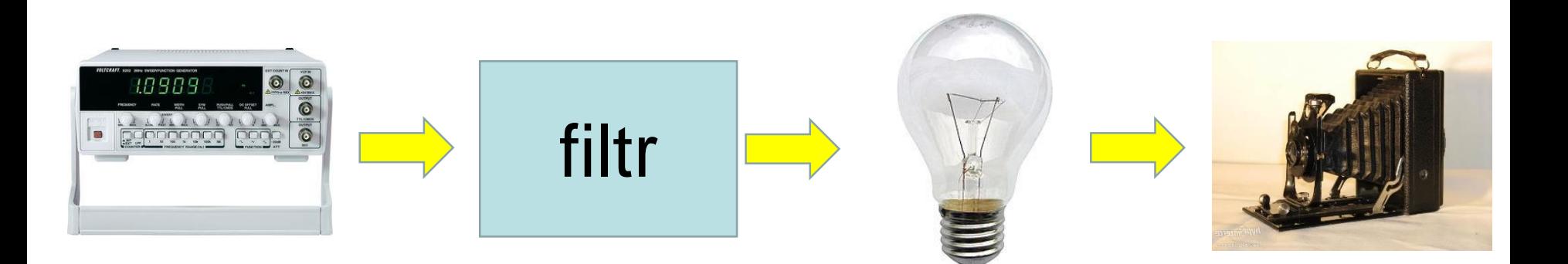

### Metoda 2 – pomocí impulsní odezvy

- Vygenerovat impulsní odezvu a udělat její frekvenční transformaci.
- impulsní odezva ovšem může být dloooouuuuhhháááá

#### The ultimate solution z-transformace

**Základy** 

*x[n] => X(z) a x[n] => a X(z) x[n-k] => X(z) z-k*

#### Diferenční rovnice *=>* přenosová funkce  $y[n] = b_0x[n] + b_1x[n-1] + ... + b_0x[n-Q]$ *- a1y[n-1] + … + aPy[n-P]*

### Přenosová funkce *=>* frekvenční charakteristika

 $Z \implies e^{j2\pi f}$ 

- *f* je normovaná vzorkovací frekvencí
- Vyjde komplexní číslo, z toho se musí vzít jen absolutní hodnota
- Matlab: Ručně nebo pomocí freqz

### Jak je to s časem a se spektry ?

- $y[n] = x[n] * h[n]$  (konvoluce)  $Y(f) = X(f) H(f)$  (násobení)
- Pozor, ve spektrech při násobení musíme ponechat komplexní čísla.

### Summary

Popis filtru

- Schéma
- Diferenční rovnice
- Impulsní odezva
- Přenosová funkce
- Frekvenční charakteristika

### Summary II.

- Typy filtrů
	- FIR
	- $-$  IIR
- Implementace
	- Násobení
	- Sčítání
	- Posun
		- Off-line
		- On-line

## Summary III.

- Výpočet frekvenční charakteristiky
	- Hnusně:
		- "měření"
		- Frekvenční analýza h[n]
	- Čistě
		- Přenosová funkce záměna *z* za *e<sup>j2πt</sup>*
		- *f* je normovaná frekvence

### Zbývá

- Fáze posuny signálů
- Stabilita u složitějších IIR filtrů
- Návrhy filtrů
- Učení filtrů na datech

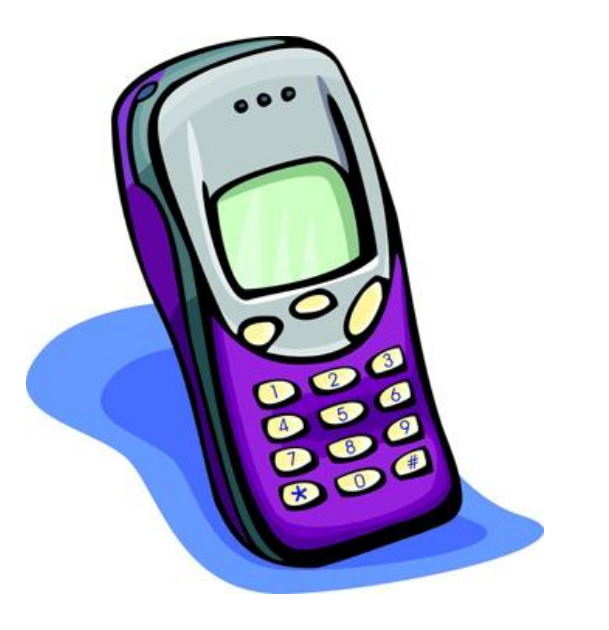

# The END